# **CMSC424: Database Design**

### **February 10, 2020**

Instructor: Amol Deshpande amol@cs.umd.edu

- ▶ Reading Homework 2
- ▶ SQL (Chapter 3)
	- Null values (3.6)
	- Aggregates (3.7)
	- Views (4.2)
	- Transactions (4.3)
	- Integrity Constraints (4.4)
	- Triggers (5.3)

#### The "dirty little secret" of SQL

(major headache for query optimization)

#### Can be a value of any attribute

e.g: branch  $=$ 

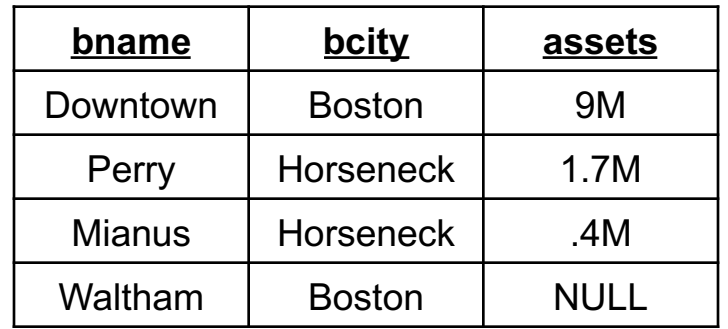

#### What does this mean?

*(unknown) We don't know Waltham's assets?*

*(inapplicable) Waltham has a special kind of account without assets*

*(withheld) We are not allowed to know* 

#### Arithmetic Operations with Null

 $n + \text{NULL} = \text{NULL}$  (similarly for all *arithmetic ops*: +, -, \*, /, mod, ...)

e.g: branch =

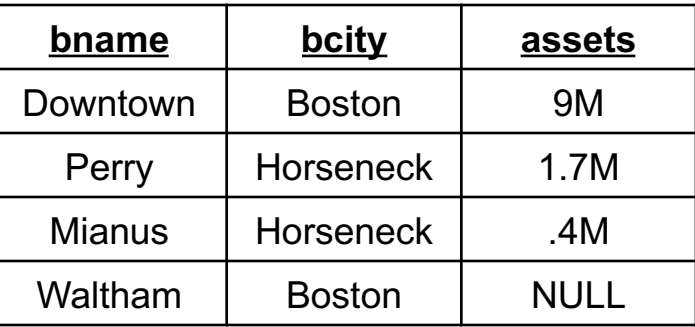

SELECT bname, assets \* 2 as a2 FROM branch =

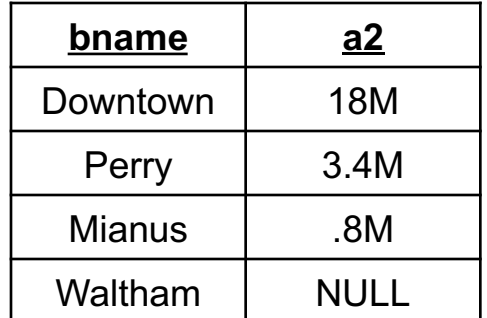

#### Boolean Operations with Null

 $n \leq \text{NULL} = \text{UNKNOWLED} \quad (\text{similarly for all } \text{boolean} \text{ ops:} >_1 \leq_2 \leq_2 \leq_3 \leq_7 \leq_7 \ldots)$ 

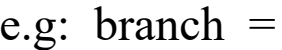

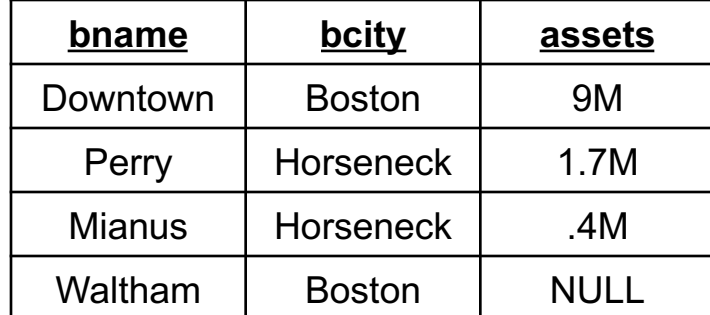

 $\begin{array}{cccc}\n\text{SELECT} & \star & & & \text{---} \\
\text{SELECT} & & \text{---} & & \text{---} \\
\end{array}$ FROM branch WHERE assets = NULL **bname bcity assets**

Counter-intuitive: NULL \* 0 = NULL

Counter-intuitive: select \* from movies

where length  $>= 120$  or length  $<= 120$ 

#### Boolean Operations with Null

 $n \leq \text{NULL} = \text{UNKNOWN} \quad \text{(similarly for all } \underline{boolean} \text{ ops: } >_1 \leq_2, \leq_2 \leq_1 \leq_2, \ldots)$ 

e.g: branch =

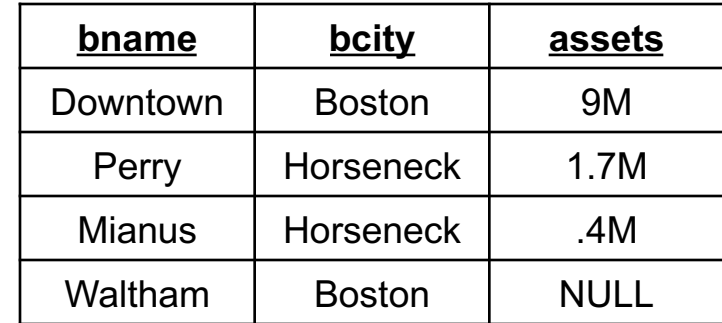

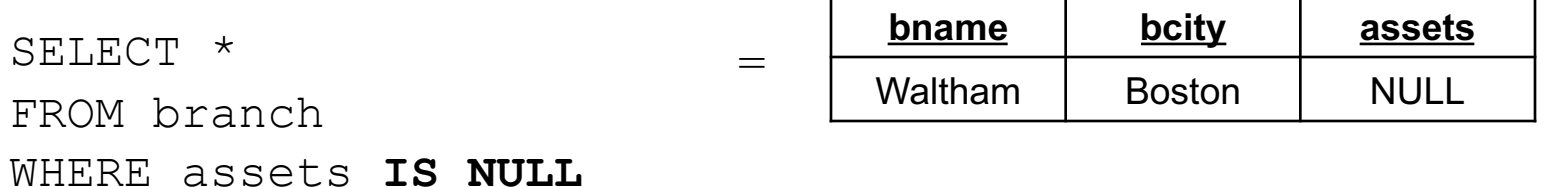

### **SQL: Unknown**

#### Boolean Operations with Unknown

```
n \leq \text{NULL} = \text{UNKNOWN} (similarly for all <u>boolean</u> ops: >, <=, >=, <>, =, ...)
FALSE OR UNKNOWN = UNKNOWN
TRUE AND UNKNOWN = UNKNOWN
```
Intuition: substitute each of TRUE, FALSE for unknown. If different answer results, results is unknown

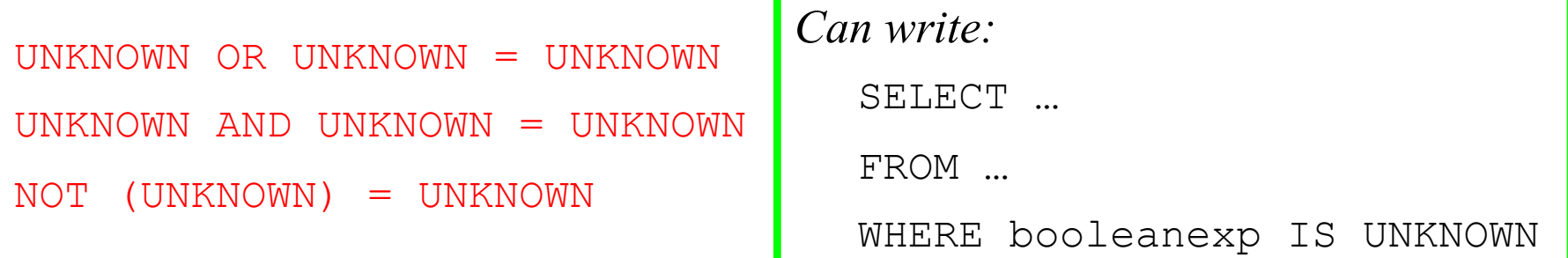

**UNKNOWN tuples are not included in final result**

- ▶ Reading Homework 2
- ▶ SQL (Chapter 3)
	- Null values (3.6)
	- Aggregates (3.7)
	- Views (4.2)
	- Transactions (4.3)
	- Integrity Constraints (4.4)
	- Triggers (5.3)

### **Aggregates**

Other common aggregates: **max, min, sum, count, stdev, …**

**select count** (**distinct** *ID*) **from** *teaches* **where** *semester* = 'Spring' **and** *year* = 2010

Find the average salary of instructors in the Computer Science **select** *avg(salary)* **from** *instructor* **where** *dept\_name = 'Comp. Sci';*

Can specify aggregates in any query.

```
Find max salary over instructors teaching in S'10.
select max(salary)
from teaches natural join instructor 
where semester = 
'Spring' and year = 2010;
```
Aggregate result can be used as a scalar. Find instructors with max salary: **select \* from** *instructor*  **where** *salary* **= (select max***(salary)* **from** *instructor);*

## **Aggregates**

```
Aggregate result can be used as a scalar.
Find instructors with max salary:
select *
from instructor 
where salary = (select max(salary) from instructor);
```
Following doesn't work:

**select \* from** *instructor*  **where** *salary* **= max***(salary);*

**select** *name,* **max***(salary)* **From instructor;**

Split the tuples into groups, and computer the aggregate for each group **select** *dept\_name*, **avg** (*salary*) **from** *instructor* **group by** *dept\_name*;

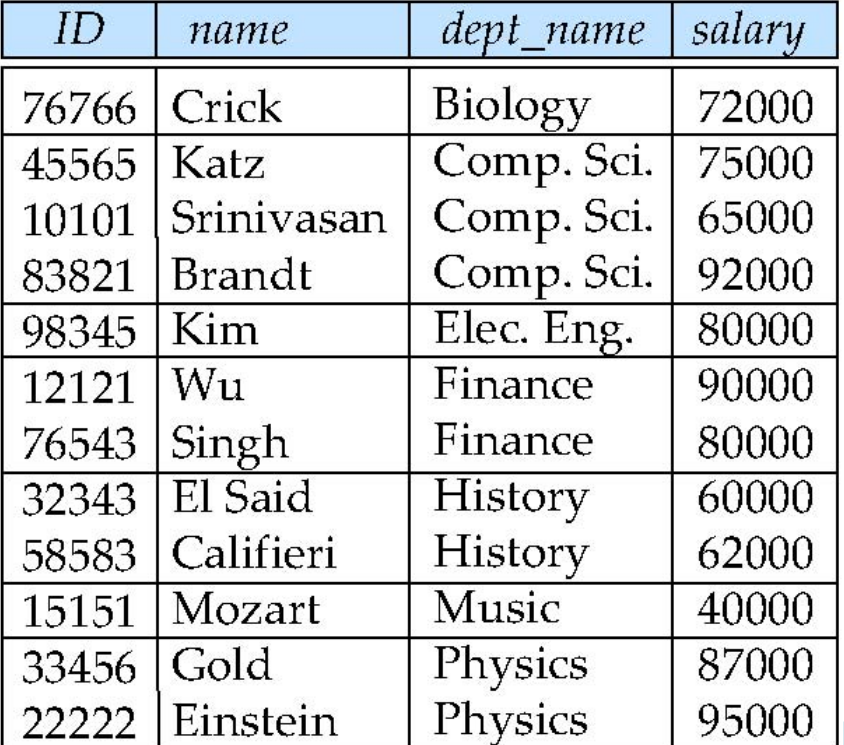

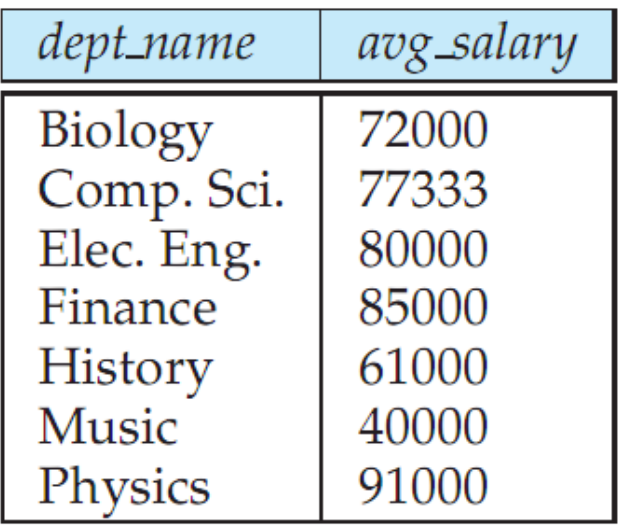

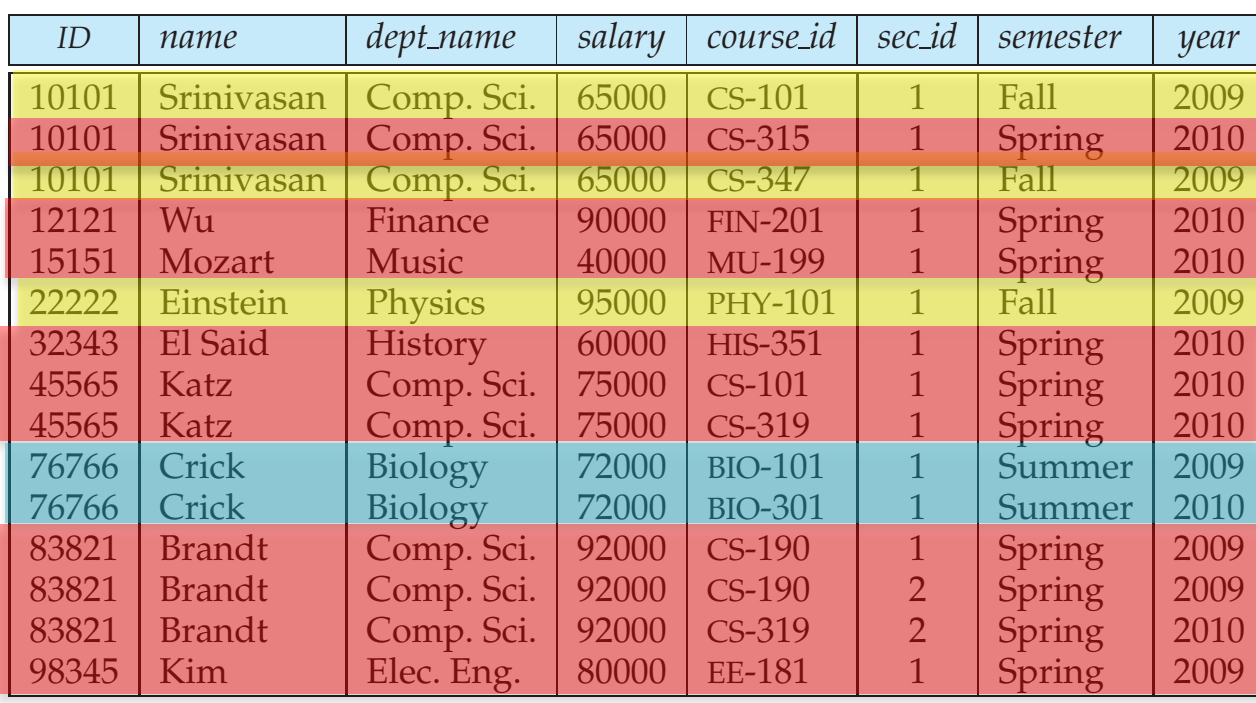

**Output will have 3 tuples:**

Summer, …. Fall, …. Spring, …

**Figure 3.8** The natural join of the *instructor* relation with the *teaches* relation.

 $\frac{1}{\sqrt{2\pi}}$ second those attributes unique to the schema of the first relation, and finally, those

Consider the query "For all instructors in the university who have taught

attributes unique to the schema of the second relation.

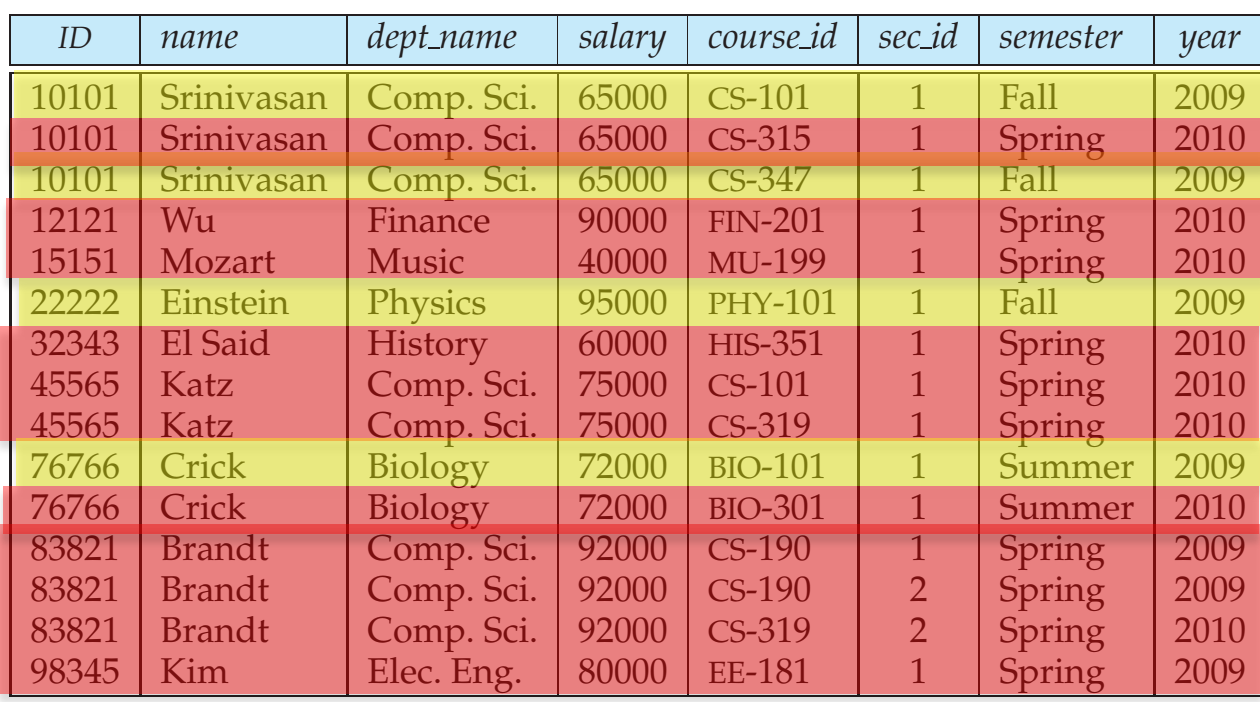

**Output will have 2 tuples:**

2009, 2010,

**Figure 3.8** The natural join of the *instructor* relation with the *teaches* relation.

 $\frac{1}{\sqrt{2\pi}}$ second those attributes unique to the schema of the first relation, and finally, those

Consider the query "For all instructors in the university who have taught

attributes unique to the schema of the second relation.

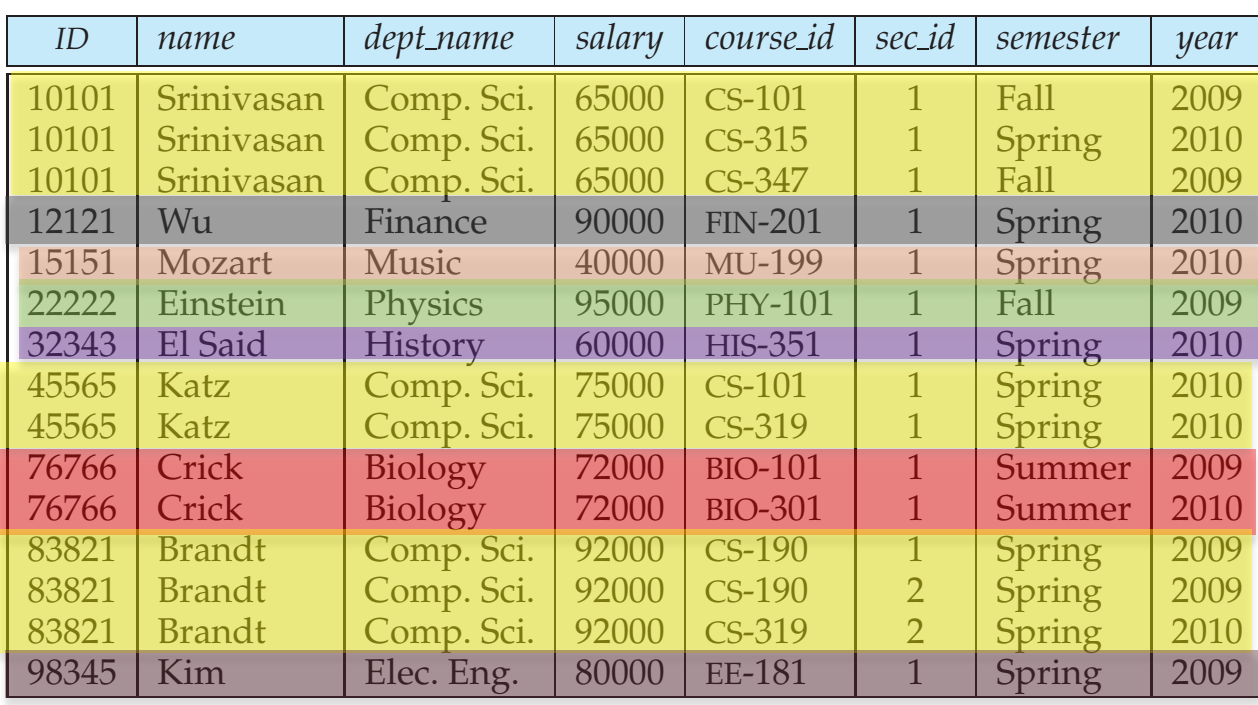

**Output will have 7 tuples:**

Comp. Sci, Finance, Music, Physics, History, Biology, Elec. Eng.,

**Figure 3.8** The natural join of the *instructor* relation with the *teaches* relation.

 $\frac{1}{\sqrt{2\pi}}$ second those attributes unique to the schema of the first relation, and finally, those

Consider the query "For all instructors in the university who have taught

attributes unique to the schema of the second relation.

Attributes in the select clause must be aggregates, or must appear in the group by clause. Following wouldn't work **select** *dept\_name*, ID, **avg** (*salary*) **from** *instructor* **group by** *dept\_name*;

"having" can be used to select only some of the groups.

**select** *dept\_name* **from** *instructor* **group by** *dept\_name* **having avg(***salary***)** *> 42000*

### **Aggregates and NULLs**

#### Given

 $branch =$ 

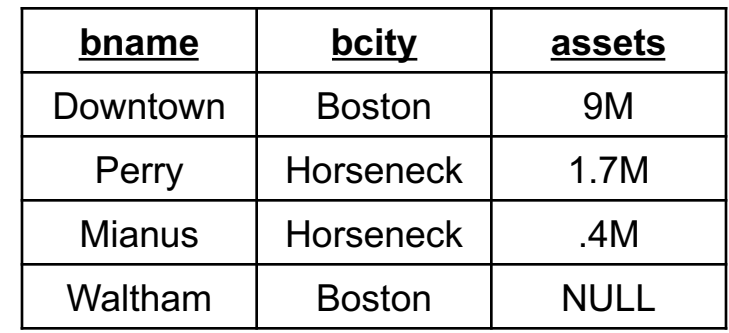

#### Aggregate Operations

SELECT SUM (assets) =

FROM branch

$$
\begin{array}{|c|}\n \hline\n \text{SUM} \\
 \hline\n 11.1 \text{ M}\n \end{array}
$$

NULL *is ignored for SUM*

*Same for* AVG *(3.7M),* MIN *(0.4M),*  MAX *(9M)*

Also for COUNT(assets) -- returns 3

*But* COUNT (\*) *returns*

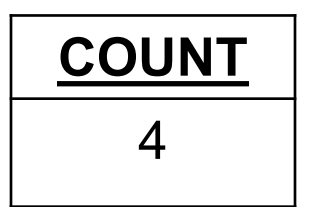

### **Aggregates and NULLs**

#### Given

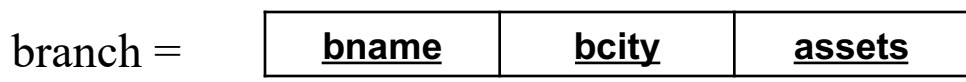

```
SELECT SUM (assets) =
FROM branch
```

$$
\frac{\text{SUM}}{\text{NULL}}
$$

- *Same as* AVG, MIN, MAX
- *But* COUNT (assets) *returns*

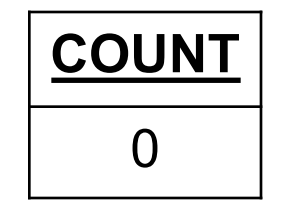

- ▶ Reading Homework 2
- ▶ SQL (Chapter 3)
	- Null values (3.6)
	- Aggregates (3.7)
	- Views (4.2)
	- Transactions (4.3)
	- Integrity Constraints (4.4)
	- Triggers (5.3)

- ▶ Reading Homework 2
- ▶ SQL (Chapter 3)
	- Null values (3.6)
	- Aggregates (3.7)
	- Views (4.2)
	- Transactions (4.3)
	- Integrity Constraints (4.4)
	- Triggers (5.3)

### **Views**

 $\triangleright$  Provide a mechanism to hide certain data from the view of certain users. To create a view we use the command:

**create view** *v* **as** <query expression>

where:

<query expression> is any legal expression The view name is represented by *v*

- } Can be used in any place a normal table can be used
- For users, there is no distinction in terms of using it

# **Example Queries**

 $\blacktriangleright$  A view consisting of branches and their customers

**create view** *all-customers* **as** (**select** *branch-name, customer-name* **from** *depositor, account* **where** *depositor.account-number = account.account-number)* **union** (**select** *branch-name, customer-name* **from** *borrower, loan* **where** *borrower.loan-number = loan.loan-number)*

Find all customers of the Perryridge branch

**select** *customer-name* **from** *all-customers* **where** *branch-name =* 'Perryridge'

- ▶ Reading Homework 2
- ▶ SQL (Chapter 3)
	- Null values (3.6)
	- Aggregates (3.7)
	- Views (4.2)
	- Transactions (4.3)
	- Integrity Constraints (4.4)
	- Triggers (5.3)

### **Next:**

#### $\blacktriangleright$  Integrity constraints

} ??

#### **Prevent semantic inconsistencies**

# $IC's$

- **Predicates on the database**
- } Must always be true (checked whenever db gets updated)
- $\triangleright$  There are the following 4 types of IC's:
	- Key constraints (1 table)
		- e.g., *2 accts can't share the same acct\_no*
	- Attribute constraints (1 table)
		- e.g., *accts must have nonnegative balance*
	- Referential Integrity constraints ( 2 tables)
		- E.g. *bnames* associated w/ *loans* must be names of real branches
	- Global Constraints (*n* tables)

E.g., all *loans* must be carried by at least 1 *customer* with a savings acct

### **Key Constraints**

Idea: specifies that a relation is a set, not a bag

SQL examples:

1. Primary Key: CREATE TABLE branch( bname CHAR(15) PRIMARY KEY, bcity CHAR(20), assets INT);

or

CREATE TABLE depositor( cname CHAR(15), acct\_no CHAR(5), PRIMARY KEY(cname, acct\_no));

2. Candidate Keys:

CREATE TABLE customer (

ssn CHAR(9) PRIMARY KEY, cname CHAR(15), address CHAR(30), city CHAR(10), UNIQUE (cname, address, city));